https://www.wikimedia.de/

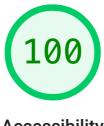

## Accessibility

These checks highlight opportunities to <u>improve the accessibility of your</u> <u>web app</u>. Automatic detection can only detect a subset of issues and does not guarantee the accessibility of your web app, so <u>manual testing</u> is also encouraged.

## ADDITIONAL ITEMS TO MANUALLY CHECK (10)

These items address areas which an automated testing tool cannot cover. Learn more in our guide on <u>conducting an</u> <u>accessibility review</u>.

PASSED AUDITS (25)

**NOT APPLICABLE (36)** 

| 🛗 Captured at Sep 26, 2023, 4:44 AM | <b>Emulated Desktop with Lighthouse</b> | Single page load        |
|-------------------------------------|-----------------------------------------|-------------------------|
| GMT+2                               | 11.0.0                                  |                         |
| Ō Initial page load                 | T Unknown                               | Susing HeadlessChromium |
|                                     |                                         | 117.0.5938.88 with Ir   |

Generated by Lighthouse 11.0.0 | File an issue

Show

Show

Show